## **HOW TO USE THE DOWN-LOADABLE MODEL FILES**

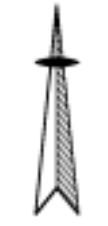

*RST Engineering* **13249 Grass Valley Ave (USPO Mail) 13993 Downwind Ct. (Package Service) Grass Valley CA 95945 530.272.2203 (voice)**  sales@rst-engr.com www.rst-engr.com

There are three files in each "airplane" model file. Inside the individual model files, the documents are all done in Microsoft Word and Microsoft Excel 2000 format. We do not have files in any other format, nor do we have the capability of reformatting these files in another format.

You may download a free Adobe Acrobat reader at http://www.adobe.com/products/acrobat/readstep.html

You may download a free Word reader at http://office.microsoft.com/downloads/2000/wdvw9716.aspx and a free Excel reader at http://office.microsoft.com/downloads/2000/xlviewer.aspx

These instructions will use the Cessna 182 files as example. There will be very minor, if any, differences between your airplane file and the 182 file.

The documents you will find in the model file are:

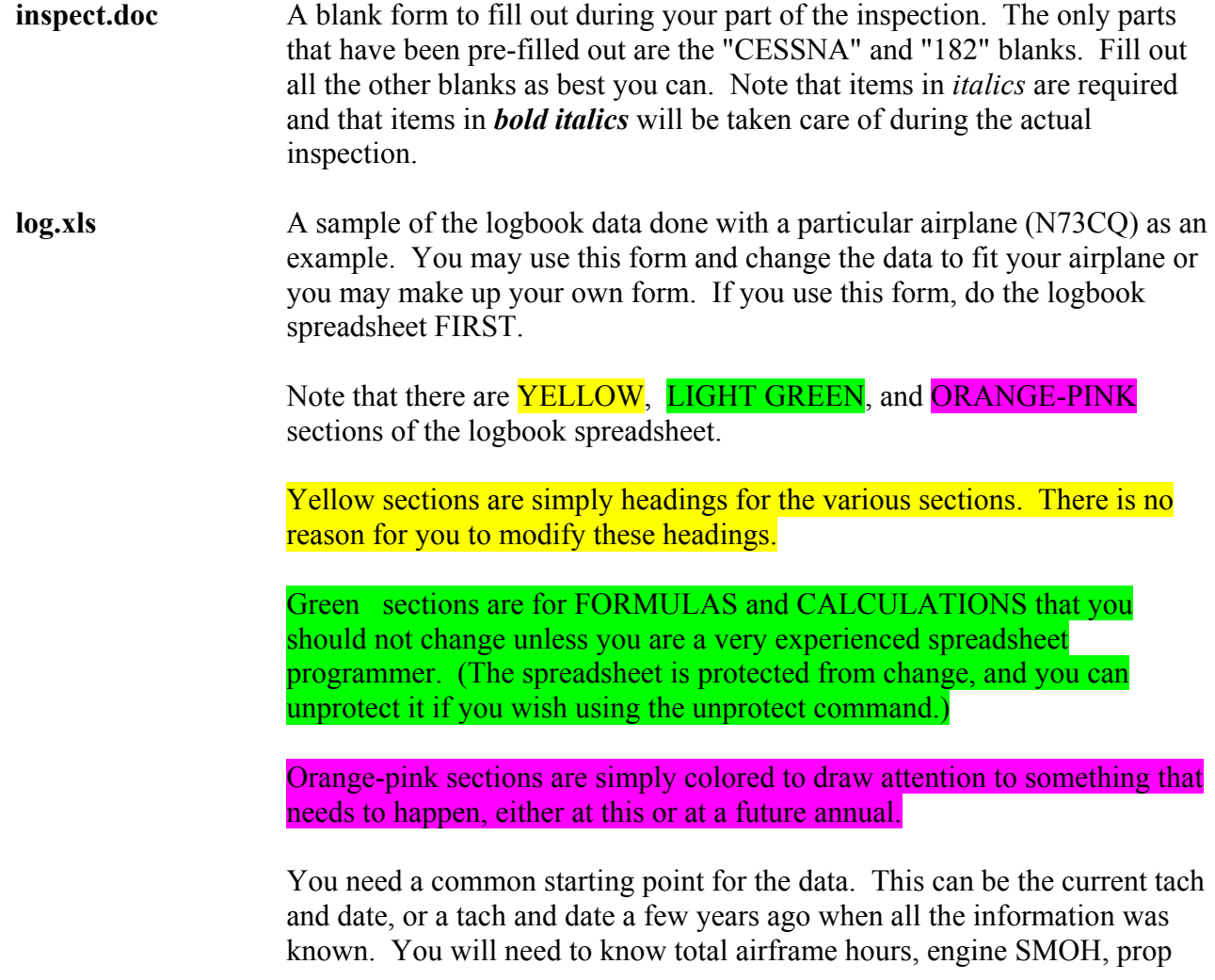

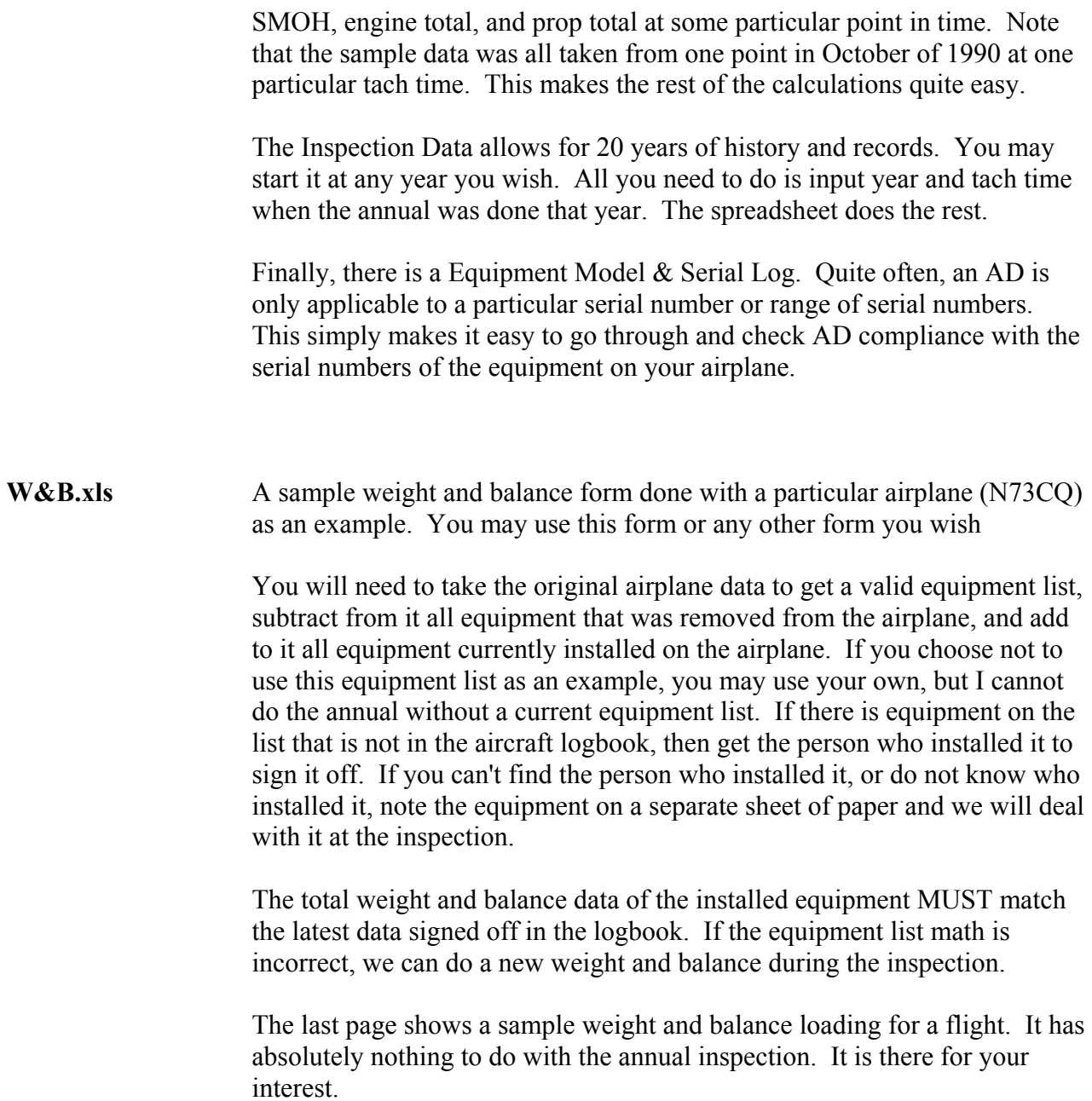